## **lick Framework** v1.4RC1 **Cheat Sheet**

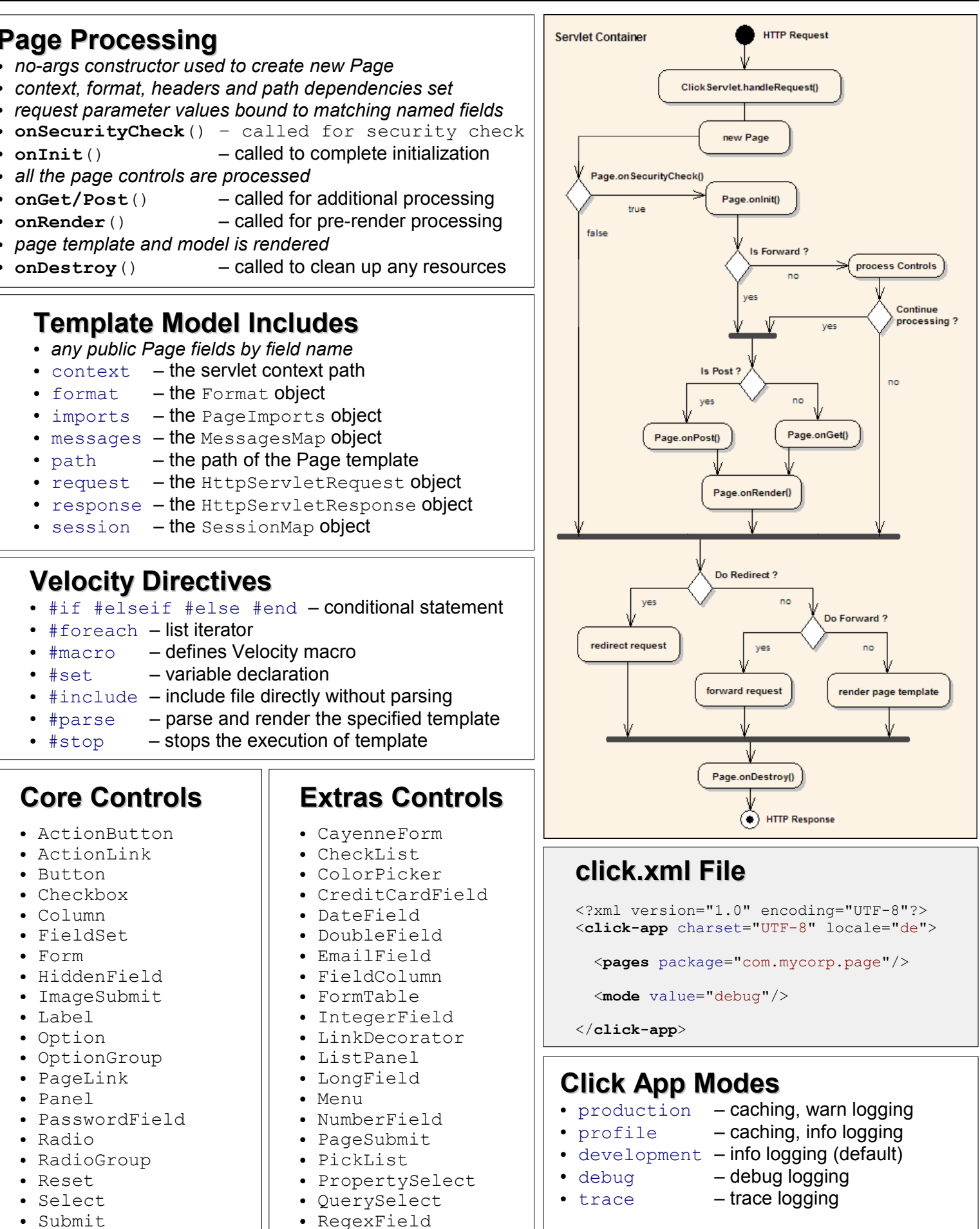

- Table ● TextArea
- TextField
- 
- TabbedForm
- TabbedPanel
- TelephoneField